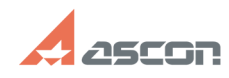

## **Как установить КОМПАС-МАСТЕР [..] СТАРИВНОСТЕР [..]** 07/16/2024 14:33:48

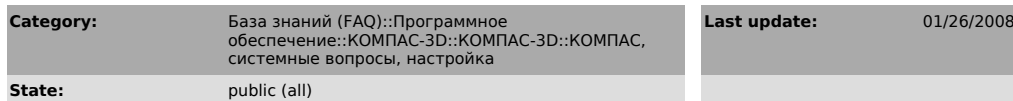

*Problem (public)*

Как установить КОМПАС-МАСТЕР с дистрибутивного компакт-диска?

## *Solution (public)*

Для установки инструментального средства разработки приложений КОМПАС-МАСТЕР<br>включите опцию "Средства разработки прикладных библиотек" при инсталляции<br>КОМПАС. По завершению инсталляции КОМПАС-МАСТЕР будет размещен в подка

**FAQ Article Print**

**Last 11:14:52**